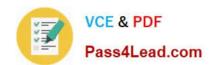

# C-TFIN52-65<sup>Q&As</sup>

SAP Certified Application Associate - Financial Accounting with SAP ERP 6.0 EHP5

# Pass SAP C-TFIN52-65 Exam with 100% Guarantee

Free Download Real Questions & Answers **PDF** and **VCE** file from:

https://www.pass4lead.com/c-tfin52-65.html

100% Passing Guarantee 100% Money Back Assurance

Following Questions and Answers are all new published by SAP Official Exam Center

- Instant Download After Purchase
- 100% Money Back Guarantee
- 365 Days Free Update
- 800,000+ Satisfied Customers

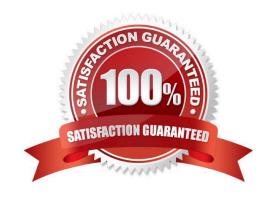

### https://www.pass4lead.com/c-tfin52-65.html

2022 Latest pass4lead C-TFIN52-65 PDF and VCE dumps Download

#### **QUESTION 1**

What are the advantages of the Payment Medium Workbench (PMW)? (Choose three)

- A. It can be used to change payment formats without modifying the programs.
- B. It automatically creates direct debits.
- C. It can be used to create new payment formats.
- D. It provides a uniform set of functions for all kinds of payment methods.
- E. It activates the automatic import of settings related to changes in payment transaction laws.

Correct Answer: ACD

#### **QUESTION 2**

When dealing with Financial Statement Versions (FSVs), how do you ensure that the requirements of the various target groups (for example auditors, tax authorities, and banks) are satisfied?

- A. Create different FSVs based on the needs of the target group.
- B. Create different versions of the same FSV.
- C. Create one FSV and enhance it with different sets of notes.
- D. Create one FSV, then save different variants based on the needs of the various groups.

Correct Answer: A

### **QUESTION 3**

Your customer runs an SAP system with New General Ledger Accounting activated. They want to run a valuation of accounts receivable that are posted in foreign currency.

What do you have to do?

- A. Set up a valuation method and assign it to a valuation area.
- B. Post the valuation differences manually at the period end.
- C. Set up the Valuation Cockpit to perform this task.
- D. Set up a new exchange rate type.

Correct Answer: A

## QUESTION 4

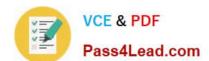

### https://www.pass4lead.com/c-tfin52-65.html

2022 Latest pass4lead C-TFIN52-65 PDF and VCE dumps Download

Which activity will have an impact on the net book value of an asset?

- A. Changing the account determination
- B. Changing the assigned WBS element
- C. Changing the useful life of the asset
- D. Changing the assigned cost center

Correct Answer: C

#### **QUESTION 5**

What are the prerequisites for setting up cross-company cost accounting? (Choose two)

- A. The same chart of accounts is used for all company codes.
- B. The same fiscal year is used for all company codes.
- C. The same variant for open periods is used for all company codes.
- D. The same currency is used for all company codes.

Correct Answer: AB

C-TFIN52-65 VCE Dumps C-TFIN52-65 Practice Test

C-TFIN52-65 Exam Questions

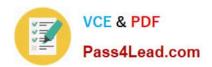

To Read the Whole Q&As, please purchase the Complete Version from Our website.

# Try our product!

100% Guaranteed Success

100% Money Back Guarantee

365 Days Free Update

**Instant Download After Purchase** 

24x7 Customer Support

Average 99.9% Success Rate

More than 800,000 Satisfied Customers Worldwide

Multi-Platform capabilities - Windows, Mac, Android, iPhone, iPod, iPad, Kindle

We provide exam PDF and VCE of Cisco, Microsoft, IBM, CompTIA, Oracle and other IT Certifications. You can view Vendor list of All Certification Exams offered:

https://www.pass4lead.com/allproducts

### **Need Help**

Please provide as much detail as possible so we can best assist you. To update a previously submitted ticket:

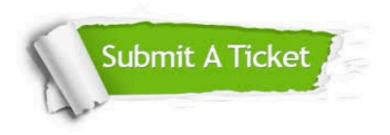

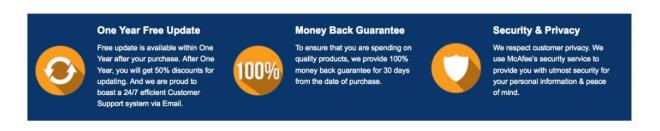

Any charges made through this site will appear as Global Simulators Limited.

All trademarks are the property of their respective owners.

Copyright © pass4lead, All Rights Reserved.